## **TINMEDIATA DISECURECLAIM**

## **Pasos de configuración del lugar de servicio para Telesalud**

Entre las preguntas más frecuentes que hemos recibido con respecto a Telesalud, se encuentra; ¿Cómo facturar un encuentro? Hemos creado esta guía rápida para ayudarle en el proceso de configuración del lugar de servicio para la Telesalud en SecureClaim.

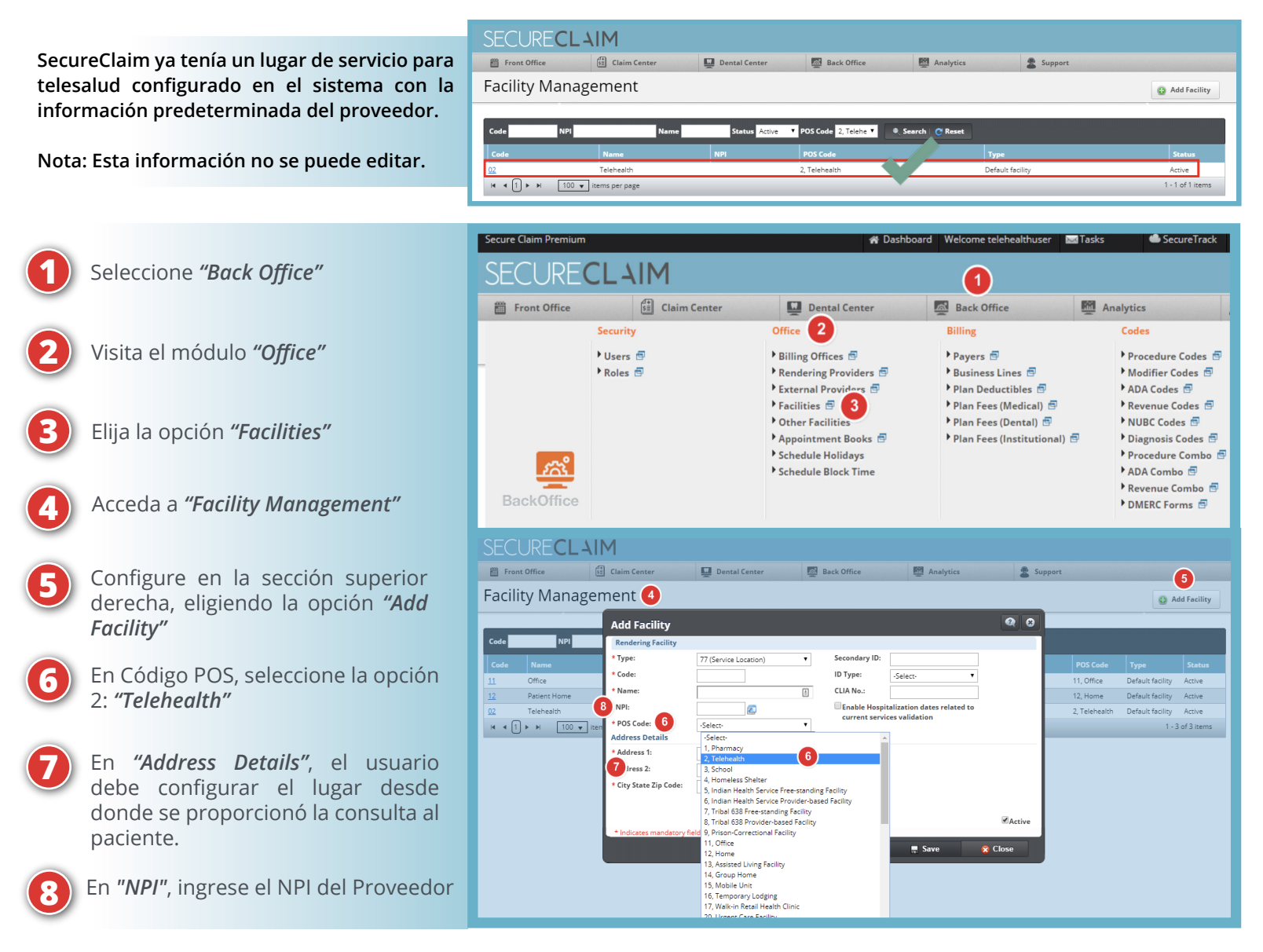

Para obtener ayuda o información adicional, póngase en contacto con nosotros a través de nuestro servicio de chat en: **[portal.inmediata.com/chat](https://portal.inmediata.com/chat/)** o por correo electrónico a **techsupport@inmediata.com**. ¡Estamos aquí para servirle!

> **Para obtener una lista completa de los servicios de telesalud cubiertos a partir del 1 de marzo de 2020, [haga click aquí.](https://www.cms.gov/Medicare/Medicare-General-Information/Telehealth/Telehealth-Codes)**

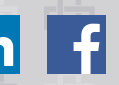

**GUÍA**

**RÁPIDA**